SAND80-ll55 Unlimited Release

 $\frac{2}{3}$  8

\_,

 $, \ldots, \ldots$  . MASTER

DR. 13

UC-60

A USER'S MANUAL FOR THE VERTICAL AXIS WIND TURBINE PERFORMANCE COMPUTER CODE DARTER

## Paul C. Klimas and Ralph E. French

Prepared by Sandia Laboratories, Albuquerque, New Mexico 87185<br>and Livermore, California 94550 for the United States Department of<br>Energy under Contract AT(29-1)-789

Printed May 1980

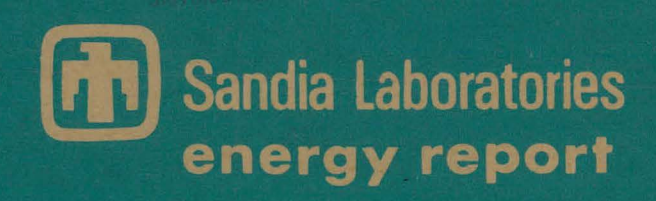

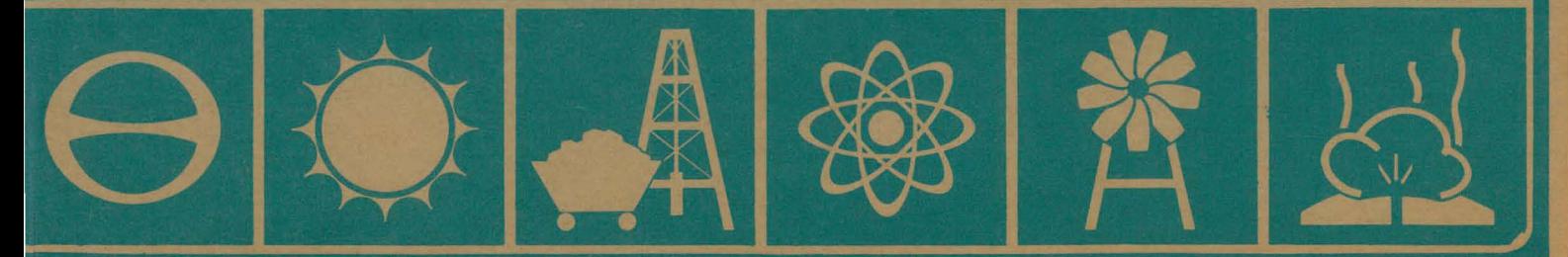

## **DISCLAIMER**

This report was prepared as an account of work sponsored by an agency of the United States Government. Neither the United States Government nor any agency Thereof, nor any of their employees, makes any warranty, express or implied, or assumes any legal liability or responsibility for the accuracy, completeness, or usefulness of any information, apparatus, product, or process disclosed, or represents that its use would not infringe privately owned rights. Reference herein to any specific commercial product, process, or service by trade name, trademark, manufacturer, or otherwise does not necessarily constitute or imply its endorsement, recommendation, or favoring by the United States Government or any agency thereof. The views and opinions of authors expressed herein do not necessarily state or reflect those of the United States Government or any agency thereof.

# **DISCLAIMER**

Portions of this document may be illegible in electronic image products. Images are produced from the best available original document.

Issued by Sandia Laboratories, operated for the United States Department of Energy by Sandia Corporation.

#### **NOTICE**

This report was prepared as an account of work sponsored by the United States Government. Neither the United States nor the Department of Energy, nor any of their employees, nor any of their contractors, subcontractors, or their employees, makes any warranty, express or implied, or assumes any legal liability or responsibility for the accuracy, completeness or usefulness of any information, apparatus, product or process disclosed, or represents that its use would not infringe privately owned rights.

# SAND80-1155

# A USER'S MANUAL FOR THE VERTICAL AXIS WIND TURBINE PERFORMANCE COMPUTER CODE DARTER

Paul C. Klimas Ralph E. French

**DISCLAIMER** work sponsored by an agency of the United States Government,<br>nor any agency thereof, nor any of their employees, makes any<br>unres any tegal liability or responsibility or the accuracy,<br>information, apparatus, product, or pr This Neither the United States Governme warranty, express or implied, represents that its use would not inf response to the scale wood more intradeg porters the transfer members of contents and the commercial product, process, or service by trade name, trademark, manufacturer, or otherwise, does not necessarily constitute or int

 $\mathfrak{f}$ 

 $\mathbf{L}$  $\mathcal{V}$ 

**DISTRIBUTION OF THIS DOCUMENT IS UNLIMITED** 

 $\mathcal{I}$ 

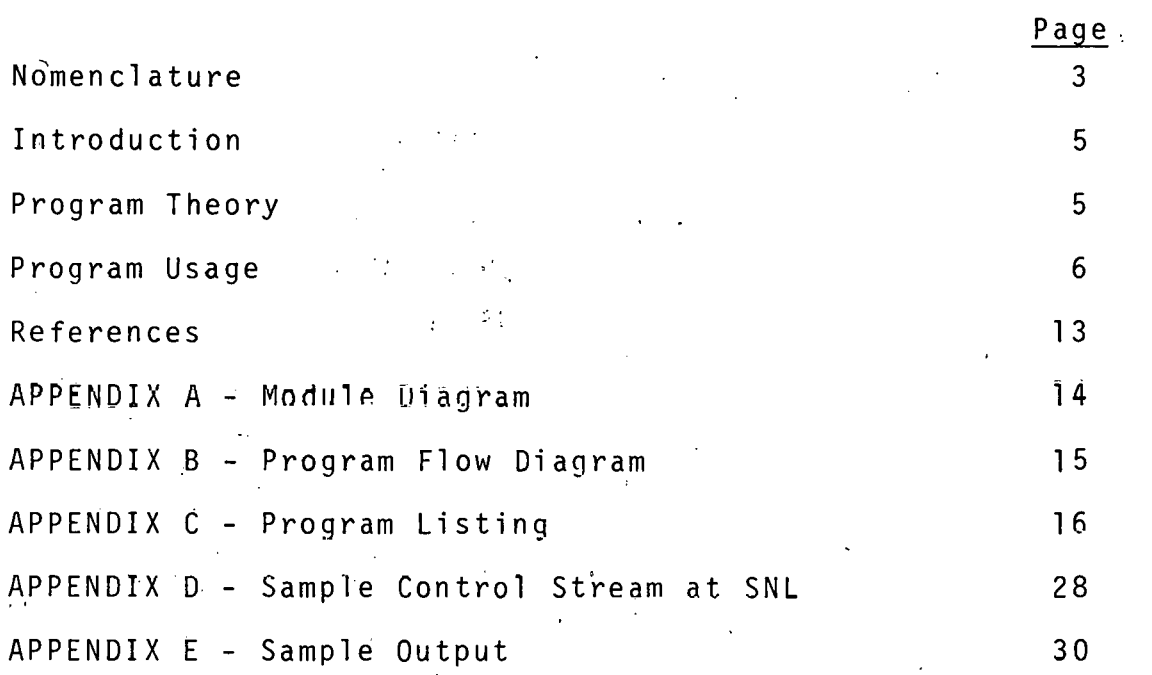

Contents

 $\phi$ 

 $\bar{1}$ 

·~

 $\cdot$ ţ

)

 $\lambda$ 

Nomenclature

A<sub>s</sub> Turbine swept area c Blade chord  $C_{\ell,m}$  Blade section lift, normal force coefficient,  $\frac{\ell}{1/2 \rho V^2 c}$  $C_{d^{\bullet}a}$  Blade section drag, axial force coefficient,  $\frac{d_{\rho} a}{1/2 \rho_{\rho} V^2 c}$ Blade section moment coefficient,  $\frac{m}{\sqrt{m}}$  $C_m$  $\frac{1}{2} \rho_{\infty} v^2 c^2$  $c_{d_{o}}$ Zero wind drag coefficient Turbine drag coefficient,  $\frac{D}{\sqrt{D}}$  $c_{\overline{D}}$ Power coefficient,  $\frac{Q\omega}{1/2 \rho_{\infty} V_{\infty}^3 A_{\infty}}$ c p Turbine torque coefficient,  $\begin{tabular}{c} \top\end{tabular}$  $c_{0}$ Turbine drag D Advance ratio,  $\frac{V_{\infty}}{R_{W}}$ J Power coefficient,  $\frac{Q\omega}{\omega}$  $K_{\sf p}$ Blade length L Number of blades N p Wind shear exponent Turbine aerodynamic torque Q R Turbine maximum radius

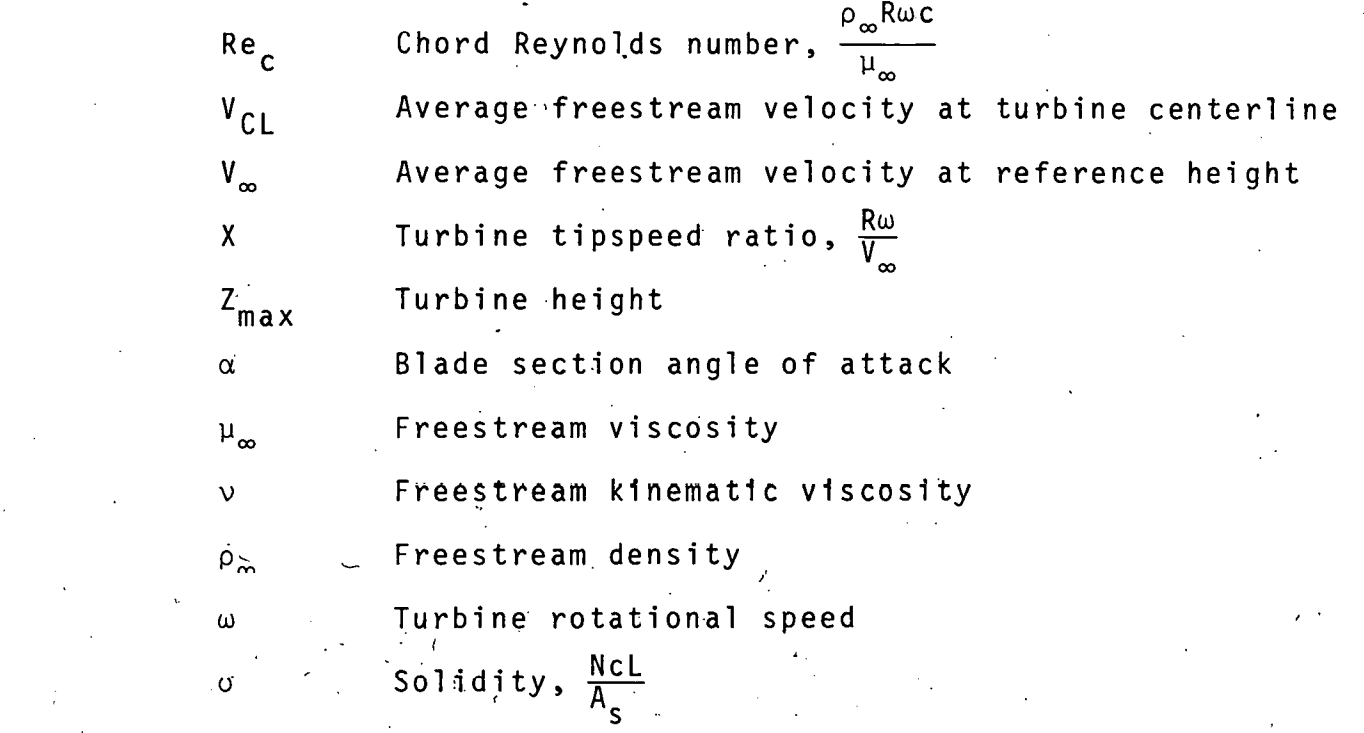

### SANDB0-1155 A USER'S MANUAL FOR THE COMPUTER CODE DARTER

### Introduction

The computer code DARTER (DARrieus Turbine, Elemental Reynolds number) is an aerodynamic performance/loads prediction scheme based upon the conservation of momentum principle. It is the latest evolution in a sequence which began· with a model developed by Templin<sup>1</sup> of NRC, Canada and progressed through the Sandia National Laboratories-developed SIMOSS<sup>2</sup> (SImple MOmentum, Single Streamtube) and DART<sup>3</sup> (DARrieus Turbine) to DARTER.

# Program Theory

'

The basic theory upon which DARTER is based was first reported<sup>1</sup> in a mode1 which takes the rotor to be enclosed in a single streamtube. Wind velocity across the area swept by the rotor is assumed constant. By choosing some value of this velocity, a combination of the simple actuator-disc momentum model and blade-element theory will give the far field windspeed, turbine power, torque and drag for a turbine with given blade characteristics, rotational speed, and geometry. In SIMOSS $^{\mathsf{2}}$  an iteration is incorporated which allows the (upstream) far-field windspeed to be treated as an input while wind velocity across the rotor-swept area is

calculated. DART<sup>3</sup> differs from SIMOSS in that a multiple<sup>-</sup> streamtube system is used; i.e., the swept area is modeled by an arbitrary number of adjacent and aerodynamically independent areas over which the conservation of momentum principle is applied. Advantages gained by this more detailed modeling stem from allowing disc-area-windspeeds to vary from section to section. DARTER is an extension "of DART which has the capability of using airfoil data based upon elemental Reynolds numbers. When combined with the ability of treating the effects of wind shear, DARTER represents the most.detailed. momentum based· Darrieus turbine aerodynamic model reported to date. Comparisons between measured performance and that predicted by DARTER. and certain other models are reported in Ref. 4.

## Program lisage

DARTER is a reasonably versatile code and possesses options which are intended to make it useful to users with varied requirements. It allows selection of one of three constant chord blade planforms: 1) straight line/circular arc troposkien approximation, 2) parabolic, or 3) straightblade geometries. Any symmetrical blade profile may be chosen, providing sufficient section data are available. Any number of blades may be treated. Varying degrees of atmospheric wind shear may be included through stipulation

of a power law profile. Up to 24 different operating conditions may be examined at any· one time by setting one value of any of turbine angular velocity, ambient windspeed or equatorial tipspeed ratio and varying either one of the remaining two parameters· over a prescribed range. Logarithmic or linear blade airfoil sectiori data interpolation with Reynolds number may be chosen. The blade section data may be either in the form or normal and axial force coefficients vs angle-of-attack or lift and drag coefficients vs angleof-attack. These may be input via cards or from disc.

The following quantities are required inputs to DARTER:

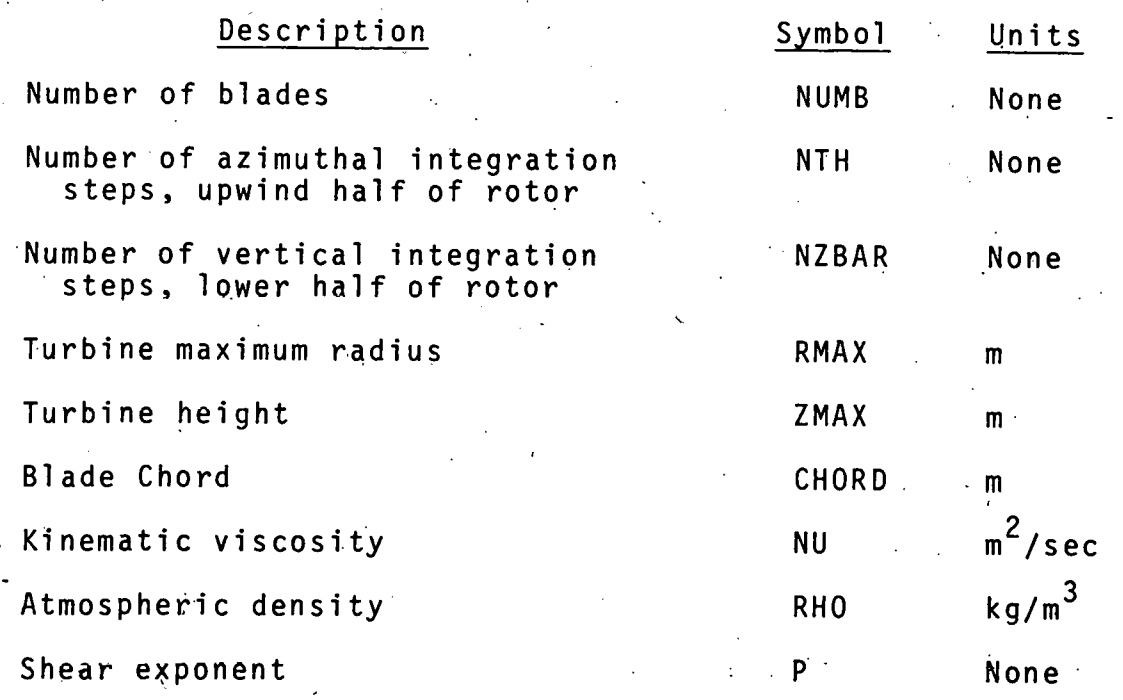

i 7

•'

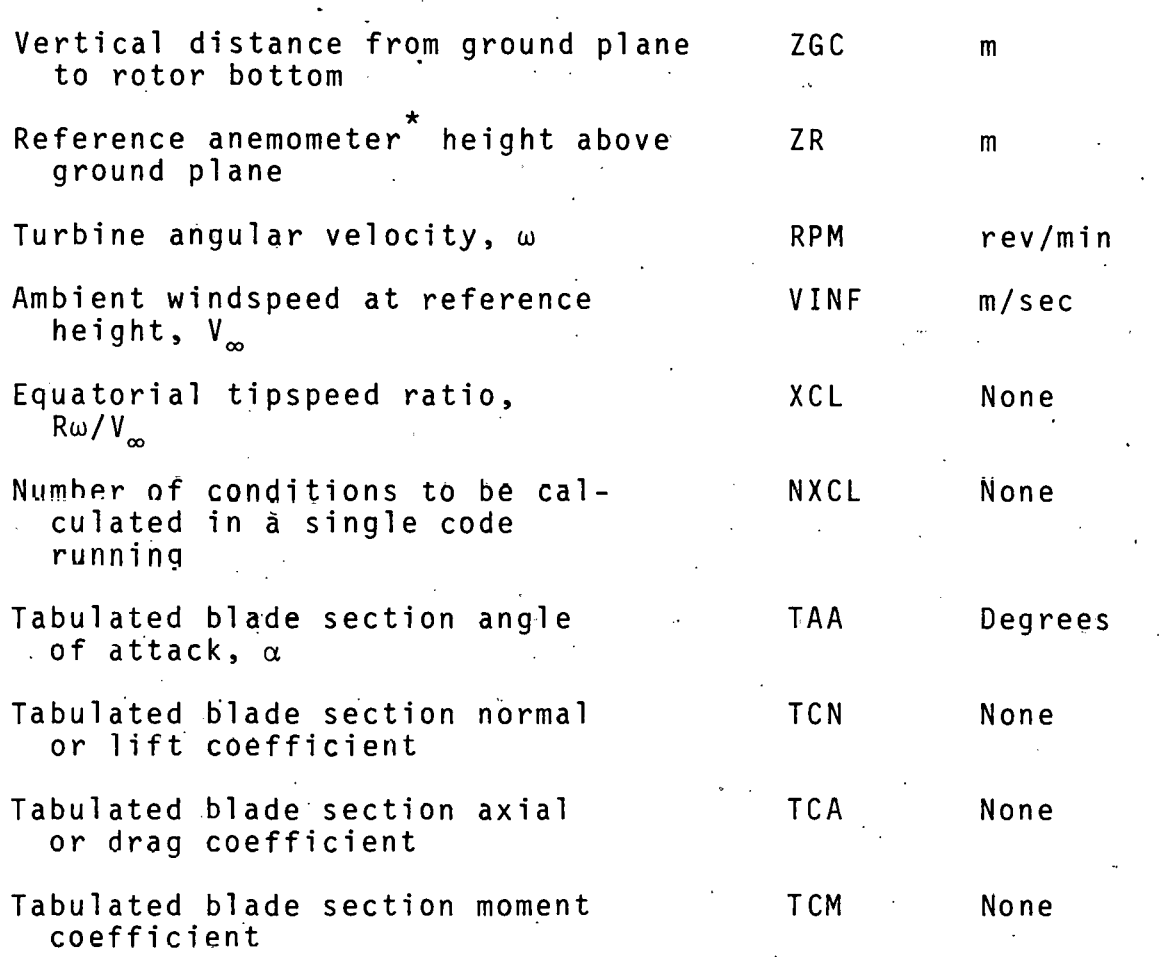

\*The effects of wind shear are calculated according to

 $V/V_{\infty} = ([Z + ZGC]/[ZR + ZGC])^{P}$ 

where V is the ambient air speed corresponding to a given height, Z.

The required input data take the following form:

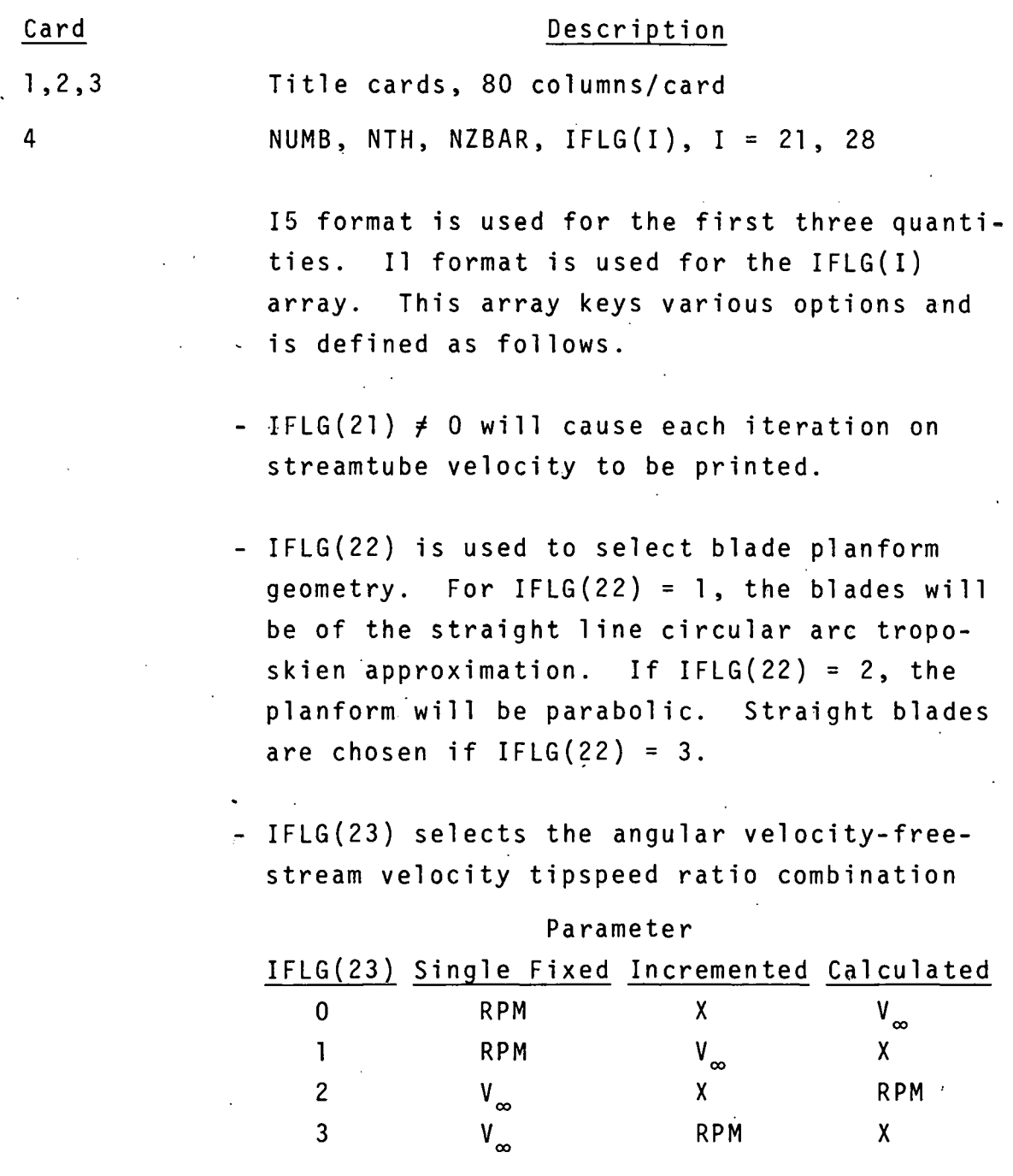

- $-$  IFLG(24) sets the H/D ratio for straight linecircular arc straight line troposkien approxi  $mation$  blade planform. For IFLG(24) = 0,  $H/D = 1.0$  and for IFLG(24) = 1,  $H/D = 1.5$ .
- IFLG(25) chooses the type of interpolation on Reynolds number used in the section data lists. If  $IFLG(25) = 0$ , logarithmic interpolation follows. For IFLG(25)  $\neq 0$ , linear interpolation is used.
- IFLG(26) selects the proper form of the blade airfoil section coefficients. If the section data lists are in the  $C_n$ ,  $C_a$  vs  $\alpha$  form, set IFLG(26) = 0. If of the form  $C_g$ ,  $C_d$  vs  $\alpha$ , set IFLG $(26) \neq 0$ .
- IFLG(27) depends upon the manner 1n which the blade airfoil section data are read. If  $IFLG(27) = 0$ , the data lists are read on a card-by-card bas1s. When IFLG(27)  $\neq$  0, .the data are attached from a permanent file.
- IFLG(28). If IFLG(28) =  $0$ , the blade section data are printed. For IFLG(28)  $\neq$  0, the data are not printed.

RMAX, ZMAX, CHORD, NU, RHO, P, ZGC, ZR. The format here is FlO.O.

NXCL and, depending upon the value of IFLG(23), either RPM or  $V_\infty$ . If IFLG(23) is 0 or 1, RPM is input. For IFLG(23) = 2 or 3,  $V_m$  is input.

1 0

5

Format for NXCL is IlO, that for RPM or  $V_\infty$ is FlO.O. NXCL cannot exceed 24.

7,(8),(9) Input here are values of X,  $V_{\infty}$ , X or RPM, if  $IFLG(23) = 0$ , 1, 2 or 3, respectively. The format is FlO.O, and there can be up to 8 values/card.

8 (or 9) (or 10) These are the blade airfoil section data inputs. Data for up to 15 different values · of Reynolds number (Re) can be accommodated. The first card in any of the up to 15 sets has the appropriate value of Re in a FlO.O format. The last 70 columns are used for a· title. The remaining cards in any Re set each have I, TAA, TCN, TCA, and TCM in a Il, FlO.O format. Data for up to 182 values of TAA can be used. I is either 0, 1, or 2 depending upon whether the data card is not the last card in a Re set, the last card in an intermediate Re set, or the last card in the last Re set, respectively.

The following are DARTER output quantities.

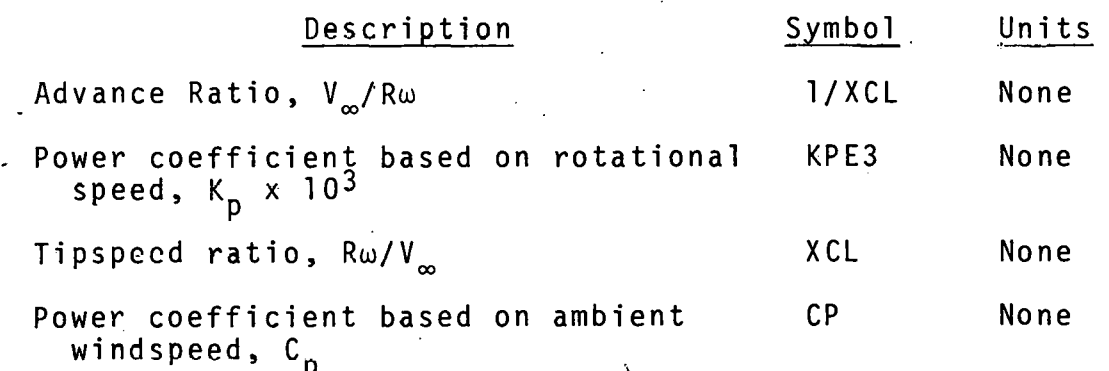

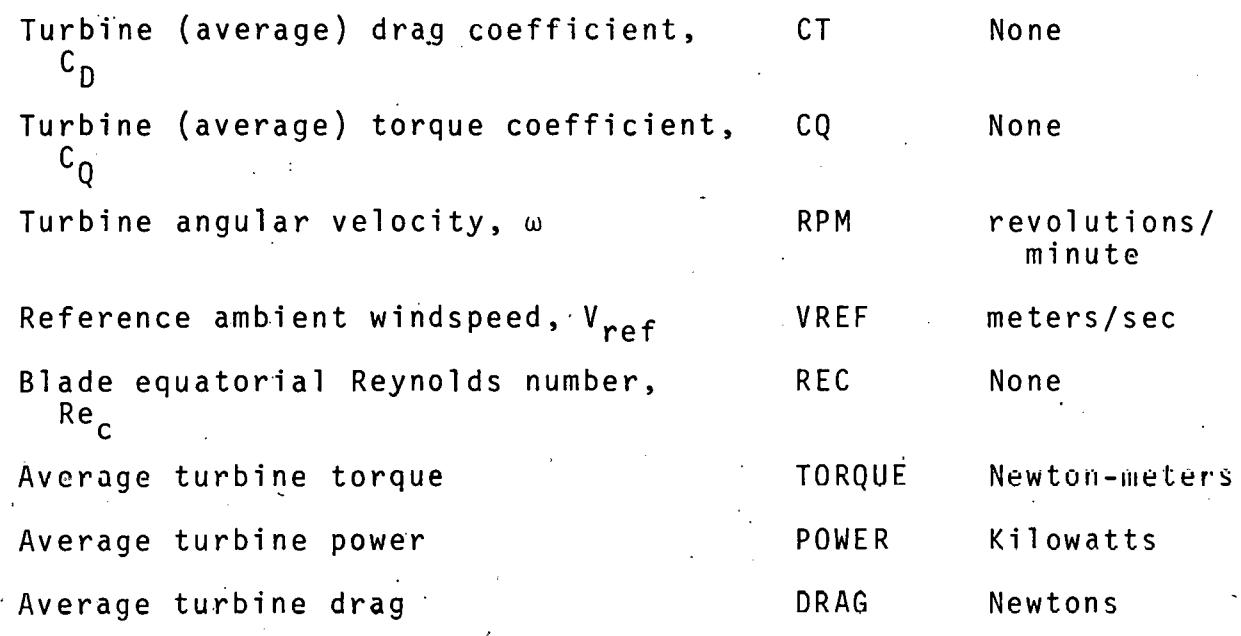

## References

- 1. R. J. Templin, "Aerodynamic Performance Theory for the NRC Vertical-Axis Wind Turbine," Report LTR-LA-160, National Aeronautical Establishment of Canada, June 1974-
- 2. User's Manual for SIMOSS, Sandia National Laboratories (to be published).
- 3. J. H. Strickland, The Darrieus Turbine: A Performance Prediction Model Using Multiple Streamtubes, SAND75-0431, Sandia National Laboratories, Albuquerque, NM, October 1975.
- 4. P. C. Klimas, R. E. Sheldahl, Four Aerodynamic Prediction Schemes for Vertical Axis Wind Turbines: A Compendium, SAND78-0014, Sandia National Laboratories, Albuquerque, NM, June 1978.

#### APPENDIX A

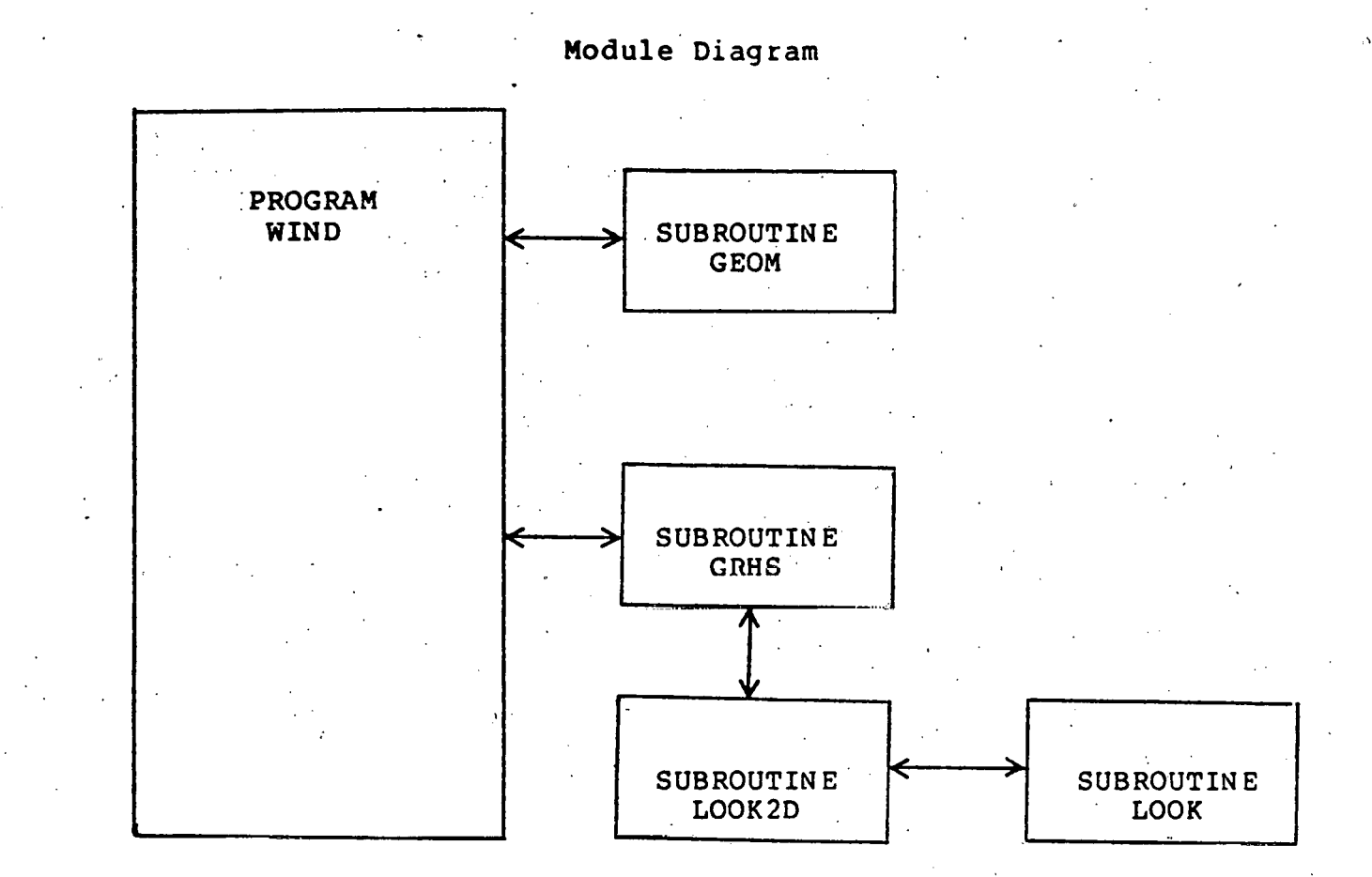

#### Program WIND

Module Description

Wind functions as the main calling program performing all input and output operations. WIND also handles the aerodynamic performance calculations.

#### Subroutine GEOM

GEOM evaluates all the blade geometry.

### Subroutine GRHS

GRHS evaluates local angle of attack, relative wind speed, blade Reynolds number, and thrust forces. Also, GRHS serves as caller to subroutine-LOOK2D.

### Subroutine LOOK2D

LOOK2D performs a two-dimensional linear interpolation on a two dimensional matrix and calls subroutine LOOK.

#### Subroutine LOOK

LOOK does 1-D interpolation computations.

## APPENDIX B

 $\hat{\mathbf{x}}$ 

## Program Flow Diagram

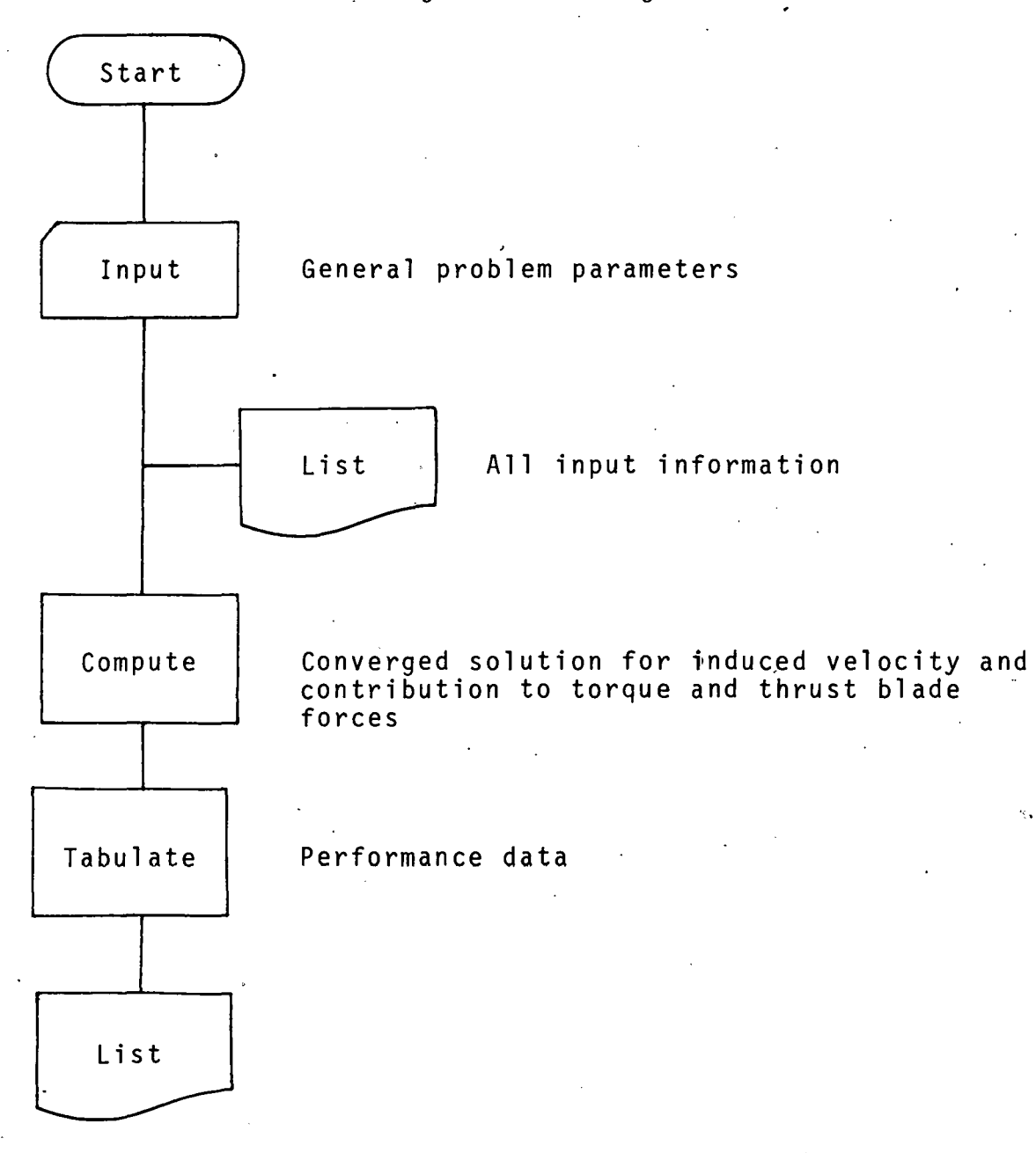

APPENDIX C

# Program Listing

```
PROGRAM WIND(INPUT, TAPE5=INPUT, OUTPUT, TAPE6=OUTPUT, TAPE7, TAPE10,
    \mathbf{1}TAPE20, TAPE39, TAPE33)
     COMMON/TABLES/ ILO(200), IHI(200), IR(200), DEN, IEX,
             VR.
    \mathbf{1}COMMON/GEOM/BETA.BETA2.ZBAR(101).RBAR(101).ASORZ.SINGAM(101)
    1, ASOS2
     DIMENSION ERR(3), TVCL(40), TRPM(40), TXCL(40)
     COMMON/STRUT/VFSOVCL(101), VCL, NU, IRE, TRE (15), TAA(182, 15),
    1 TCN(182,15),TCA(182,15),TCM(182,15),DIM,X(4),DX(4),
    2 DEGTR, K, IFLG(20), KOUT, VBLADE, IFTA, ITER
     DIMENSION LHEAD(24), TITC(7,9)
     DIMENSION VFS(2), CQF(2), CTF(2), AI(2,3), VOVFS(2), A(2)
     REAL NCOR.NU.LHS
     DATA DEGTR/57.29577951/
     DATA PI /3.1415926535898/
     DATA KIN, KOUT/5,6/
     NMOD(I) = 1 + I - (I/3)*3
INPUT GENERAL PROBLEM PARAMETERS
C
ICNT = 010 CONTINUE
     ICNT = ICNT + 1READCKIN<sub>2</sub>1000) (LHEAD(I), I=1,24)
 1000 FORMAT(8A10)
     IF(EOF(KIN)) 9999,20
  20 CONTINUE
     READ(KIN,1020) NUMB,NTH, NZBAR, IDUM, (IFLG(I), I=1,20)
1020 FORMAT(415,2011)
     KAD = KINIF(IFLG(7).NE.0) KAD = 10
     IHD = IFLG(4)READ(KIN,1010) RMAX,ZMAX,CHORD,NU,RHO,P,ZGC,ZR
     IF(ZGC-LT-1-0E-06) ZGC = 1.05-06
     ZCL = ZGC + ZMAXIF(ZR - LI - 1 - 0E - 08) ZR = 1.
     VCLOVR = CZCL/ZR)++P1010 FORMAT(8F10.0)
     ISHER = 0IF(P.6T.1.0E-08) ISHEAR = 1NCOR = FLOAT(NUMB) *CHORD/RMAXIGEOM = IFLG(2)IIN = IFLG(3) + 1GO TO (30,40,50,60) IIN
FIXED RPM WITH RANGE OF TIP SPEED RATIOS
C
30 CONTINUE
     READ(KIN,3000) NXCL,RPM
3000 FORMAT(I10,7F10.0)
     READ(KIN,3010) (TXCL(I), I=1, NXCL)
3010 FORMAT(8F10.0)
     DO 35 I=1, NXCL
     TXCL(I) = TXCL(I)/VCLOVRTRPM(I) = RPMTVCL(I) = RMAX*RPH*2*PI/(60*TKCL(I))35 CONTINUE
                                                              17
```

```
GO TO 70
FIXED RPM WITH RANGE OF FREE STREAM VELOCITIES
\mathbf C40 CONTINUE
    READ(KIN,3000) NXCL,RPM.
    READ(KIN,3010) (TVCL(I),I=1.NXCL)
    DO 45 I=1.NXCL
    TVCL(I) = TVCL(I) * VCLOVRTRPH(I) = RPHTXCL(I) = RMAX*RPM*2*PII/ (60*TWCL(I))45 CONTINUE
    GO TO 70
FIXED VFS FOR A RANGE OF TIP SPEED RATIOS
C
50 CONTINUE
    READ(KIN, 3000) NXCL, VCL
    READ(KIN,3010) (TXCL(I),I=1,NXCL)
    VCL = VCL*VCLOVRDO 551=1, NXCL
    TXCL(I) = TXCL(I)/VCLOVR
    TVCL(I) = VCLTRPM(I) = VCL*TKCL(I)*60. / (2. *PI *RMAX)55 CONTINUE
    GO TO 70
FIXED FREE STREAM VELOCITY FOR A RANGE OF ROTATIONAL SPEEDS
C
60 CONTINUE
    READ(KIN,3000) NXCL, VCL
    READ(KIN,3010) (TRPM(I), I=1, NXCL)
    VCL = VCL*VCLOVRDO 65 I=1, NXCL
    TVCL(I) = VCLTXCL(I) = RMAX*TRPH(I)*2*PI/(60*VCL)65 CONTINUE
  70 CONTINUE
C
    READ IN NORMAL AND TANGENTIAL FORCE COEFFICIENTS AS A FUNCTION OF
\mathbf cANGLE OF ATTACK FOR A SERIES OF CHORD REYNOLDS NUMBERS.
    THE TABULAR LIMITS FOR THE FORCE COEFFICIENT DATA ARE STORED IN
C
    THE FOLLOWING ORDER-- RETNOLDS NUMBER IFTA + 10
\mathbf c\mathbf cANGLE OF ATTACK IFTA +1 THRU IFTA +9\top IF(ICNT.NE.1) 60 TO 125
    IFTA = 0J = 0100 CONTINUE
    J = J + 1JJ = IFTA + JILO(JJ) = IR(JJ) = 1READ(KAD,1100) TRE(J),(IIIC(I,J),I=1,7)
1100 FORMAT(F10.0,7A10)
    I = 0110 CONTINUE.
    I = I + 1READ(KAD,1110) IFLAG,TAA(I,J),TCA(I,J),TCN(I,J),TCM(I,J)
1110 FORMAT(I1, F9.0, 7F10.0)
C*****************************
                         ******************
```

```
C
     THE PARAMETER IFLAG DETERMINES WHAT ADDITIONAL FORCE AND MOMENT
C
     DATA SHOULD BE READ IN
C
     IFLAG = 0, READ ANOTHER ANGLE OF ATTACK CARD FOR GIVEN RE
C
     IFLAG = 1, LAST ANGLE OF ATTACK CARD FOR GIVEN RE BUT AT LEAST
               ONE ADDITIONAL RE TABLE WILL FOLLOW
\mathbf CIFLAG = 2, LAST CARD OF FORCE AND MOMENT DATA
C
DEGTR = 57.29577951IF(IFLG(6).EQ.0) 60 TO 115
     TCL = TCA(I, J)TCD=TCN(I,J)
     AA = TAACI, J)/DEGTR
     SALP = SIN(AA)CALP = COS(AA)TCN(I, J) = TCL*CALP + TCD*SALPTCACI \bullet J = TCL * SALP - TCD * CALP115 CONTINUE
     IHI(JJ) = IIFPI = IFLAG + 1GO TO (110,100,128,117) IFP1
117
     IFLAG=1
     GO TO 100
 120 CONTINUE
     IRE=IFTA+15
     NRE = IHI(IRE) = J
     ILO(IRE) = IR(IRE) = 1125 CONTINUE
PRINT OUT ALL OF THE INPUT INFORMATION
WRITE(KOUT,2000)
2000 FORMAT(1H1)
     HRITE(KOUT, 2002) (LHEAO(II), I=1, 24)2002 FORMAT(10X,8A10)
     WRITE(KOUT,2005)
2005 FORMAT(10X,8A10)
     WRITE(KOUT,2010) NCOR,RMAX,ZMAX,CHORD,NU,RHO
2010.FORMAT(12X*NC/R*4X*RMAX*5X*ZMAX*4K*CHORD*7X*NU*10X*RHO*/
    1 10XF6.3,2(2XF7.2),2XF7.3,2(2XE10.3))
     WRITE(KOUT,2015) P.Z6C.ZR
2015 FORMAT(11X*EXP*6X*ZGC*7X*ZR*/10XF6.3,2XF7.2,2XF7.2/)
     WRITE(KOUT,1030) NUMB,IGEOM,NTH,NZBAR:
                             NDTH: NDZ*/11XI2,5XI1,4XI3,3XI2)
1030 FORMAT(//10X*NUMB IGEDM
     WRITE(KOUT,1035) (I, I=21, 40)1035 FORMAT(10X,20(1X,12))
     WRITE(KOUT, 1035) (IFL6(I), I=1,20)
    IF(IFLG(8).EQ.0) GO TO 127
     WRITE(KOUT,1000) (TITC(I,1),I=1,7)
     GO TO 136
 127 CONTINUE
     DO 135 J=1,NRE
     WRITE(KOUT, 1040) TRE(J), (TITC(I, J), I=1, 7)1040 FORMAT(//10X*RE = *E10.3,5X7A10//12X*ALPHA*5X*CN*7X*CA*7X*CM*/)
     II = IHI(J)DO 130 I=1, II
     HRITE(KOUT,1050) TAA(I,J),TCN(I,J),TCA(I,J),TCM(I,J)
1050 FORMAT(10XF7.2,3(2XF7.4))
 130 CONTINUE
 135 CONTINUE
 136 CONTINUE
```

```
IF(IFLG(5).NE.0.OR.ICNT.NE.1) GO TO 138
    DO 137 J=1.NRE
    TRE(J) = ALOG(TRE(J))137 CONTINUE
 138 CONTINUE
    BETA = RMAX/ZMAXBETA2 = BETA**2EPS = 0.0KMAX = NZBAR + 1 + ISHEAR*(NZBAR - 1)
    DZBAR = 1./FLOAT(NZBAR)
    ZBARCL = ZCL/ZMAXDO 140 K=1.KMAX
    ZBAR(K) = FLOAT(K-1)*DZBAR-1.0
    VFSOVCL(K) = (1.42BAR(K)/ZBARCL) = * P
 140 CONTINUE
    CALL GEOMOTGEOM.KMAX.IHO)
    AS = ASORZ+RMAX+ZMAXS = SQRT(AS/ASOS2)SIG = FLOAT(NUMB) * CHORD * S/ASWRITE(6.2040) SIG
2040 FORMAT(10X*SOLIDITY = \starF8.4)
    WRITE(KOUT.2020)
2020 FORMAT(3X*M*,2X*1/XCL*,2X*KP E3*,3X*XCL*,6X*CP*,5X*CT*,6X*CQ*,
   1 4X+RPM+4X*VREF+6X+REC+6X+TORQUE+6X+POWE+2X+POHER+6X+DRAG+1KP1 = KP1 - ISHEARBEGIN TIP SPEED RATIO LOOP
\mathbf{C}DO 600 M=1, NXCL
    RPM = TRPM(M)VCL = TVCL(M)XCL = TXCL(M)VBLADE = RMAX*RPM*2.*PI/60.
    XCL = VBLADE/VCLREC = VBLADE *CHORD/NU
    CQ = CT = 0.0SINERS = SIN(EPS)COSEPS = CO3 (EP3)
    NTHP1 = NTH + 1DTH = PI/FLOAT(NTH)TH = -DTHIERR = 0BEGIN THETA INTEGRATION LOOP
C
DO 500 L=1, NTHP1
   \cdot CTSUM = CQSUM = CLLSUM = CFSUM = 0.0
    A(1) = A(2) = 0.0AFST = 0.0TH = TH + DTHTHD = TH*DEGTR
    SINTH = SIN(TH)COSTH = COS(TH)BEGIN ZBAR INTEGRATION LOOP
C.
DO 400 K=2, KMAX
    IF(IFLG(1).NE.0) WRITE(KOUT,6000) THD, RBAR(K),ZBAR(K),SINGAM(K)
6000 FORMAT(1X.*THETA = *F6.1* RBAR = *F6.3* ZBAR = *F6.3* SINGAM = *
    1 F6.3/2X*ITER*,1X*ALPHA*,6X*RE*,5X*W/VT*,6X*CN*,6X*CA*,7X*CM*,
```

```
2 6X*ANEW**5X*AOLD**7X*ERR**7X*RHS**5X*LHS**7X*VFSL**4X*V/VFSL*
    3.2X*W/VFSLSQ*)
    CQF(2) = CTF(2) = 0.0VFS(1) = VFSOVCI (K)*VCIVFSR2 = VFSOVCL(K)**2XFS = XCL/VFSOVCL(K)JJ = 1BEGIN ITERATION LOOP ON INTERFERENCE FACTOR AI(J.N) -- J=1. UPWIND
\mathbf{C}00.300 \text{ J} = 1 \cdot \text{J}ERRMIN = 10000.TTFR = 0IF(K, EQ, 2) AI(J, 1) = AFSTAI(J-1) = A(J)AI(J_2) = AI(J_2) + 0.05200 CONTINUE
     N = NMOD(TTER)IM1 = ITER - 1NML = NMOD(IM1)ITER = ITER +1NP1 = NMOD(ITER)
    IF(ABS(SINTH).LE.1.0E-10) AI(J,N) = 0.]
     VOWFS(J) = 1 - - AI(J,N)LHS = 4 - AICJ - N*VOWF S(J)C*****************************
\mathbf cIF(AI(J.N).67.0.5) LHS = 1.0.
CALL GRHS(0.SINTH.SINGAM(K).RBAR(K).COSTH.SINEPS.COSEPS.CHORD.
    1 ALPHAD, CN, CA, CM, HOVES2, RHS, VES(J), VOVES(J))
    IF(ABS(SINTH).LT.1.0E-10) GO TO 220
    RHS = RHS*NC OR/PI
    ERR(N) = RHS - LHSC + + + + +APPLY MODIFIED REGULA-FALSI METHOD TO FORCE ERROR TERM TO ZERO
\mathbf cIF(ITER.LT.2) GO TO 200
    FP = CERR(N) - ERR(NM1)) / (AL(1,N) - AL(1,NM1))DERR = ERR(N)/FP
    AI(J,NPL) = AI(J,N) - DERRIF(AI(U, NP1).GT.1.0) AI(U, NP1) = AI(U, V) - 0.05*DERK/ABS(DERR)ERRF = ABS(DERR)IF(ABS(ERRMIN).LT.ABS(ERR(N))) GO TO 220
    ERRMIN = ERR(N)
    ASAVE = AI(J,N)220 CONTINUE
    IF(IFLG(1).NE.0) WRITE(KOUT,5000) AI(J,NP1),AI(J,N),ERR(N),RHS,
    1 LHS. VFS(J), VOVFS(J), WOVFS2
5000 FORMAT(1H+,57X,2(2XF7.4),2XE10.3,2(1XF7.4),2XF7.2,2XF7.4,2XF8.3)
    IF(ABS(SINTH).LT.1.0E-10) GO TO 230.
    IF((ERRF.GT.1.0E-03).AND.(ITER.LE.10)) GO TO 200
    IF(AI(J,N).LE.0.5) 60 TO 225
    AI(U, NP1) = 0.5 - 1.0E-10ITER = ITER + 30
    GO TO 200
 225 CONTINUE
    IF(ITER.NE.11) GO TO 230.
    FFF = -1.0IF(ASAVE.LT.C.5) FFF = 1.0AI(J,NP1) = ASAVE + FFF*1.0E-06
```

```
IERR = IERR + 1GO TO 200
 230 CONTINUE
    IF(K.EQ.2) AFST = AI(1, N)A(J) = A I(J,N)WE NOW HAVE A CONVERGED SOLUTION FOR THE INDUCED VELOCITY
C
    COMPUTE THE CONTRIBUTION TO TORQUE AND THRUST
\mathbf CCQFCJJ = RBAR(K) * HQVFS2 * CCA*COSEPS - CN *SINEPS/JSINGAM(K)\cdot CTF(J) = WOVFS2*(COSEPS*(CN*SINTH*SINGAM(K) - CA*COSTH)
   1 + SINEPS*(CA*SINTH*SINGAM(K) + CN*COSTH))/SINGAM(K)
    CQFCJ1 = CQFCJ1*VFSR2CIF(J) = CIF(J) * VFSR2VFS(2) = VFS(1) * (1 - 2 - A(1))VFS(2) = AMAX1(VFS(2), 0.0)IF(IFLG(1).NE.0) WRITE(KOUT,5010) CTF(J),CQF(J)
5010 FORMAT(82X,4(1XE11.4))
COMPUTE THE BLADE FORCES WHEN APPLICABLE
C
DYNP =0.5*RHO*VFS(J)**2
    CLLLOC - WOVFS2*(CA*COSEPS - CN*SINEPS)
    CFLOC = WOVFS2*(CN*COSEPS + CA*SINEPS)
 300 CONTINUE
    VFSRAT = (1 - 2 - A(1)) \rightarrow 2CQLOC = CQF(1) + CQF(2)*VFSRAT
    CTLOC = CTF(1) + CTF(2)*VFSRAT
    KM1 = K - 1KP1 = K + 1IF(K = [Q, 1) KM1 = KM1 + 1IF(K.EQ.KMAX) KP1 = KP1 - 1
    FACTOR = 0.5*(ZBAR(KP1) - ZBAR(KM1))CTSUM = CTSUM + CTLOC*FACTOR
    CGSUM = CGSUM + CGLOC*FACTOR
    CFSUM = CFSUM + CFLOC*FACTOR
    CLLSUM = CLLSUM + CLLLOC*FACTOR
THIS COMPLETES THE INTEGRATION OVER THE UPPER HALF OF THE ROTOR
C
\GammaSWEPT AREA
400 CONTINUE
    IF(IFLG(1).NE.0) WRITE(KOUT,5010) CLLSUM,CFSUM,CTSUM,CQSUM
    IF(L.EQ.1.OR.L.EQ.NTHP1) CQSUM = 0.5*CQSUM
    IF(L.EQ.1.OR.L.EQ.NTHP1) CTSUM = 0.5*CTSUM
    CQ = CQ + CQSUMCT = CT + CT500 CONTINUE
    FF = NCOR*DTH/(2**PI*ASOR2)CQ = CQ \star FFCT = CT*FFMULTIPLY BY A FACTOR TO ADD IN THE UPPER HALF AND DOWNWIND
\mathbf{C}\mathbf CPORTION OF THE ROTOR
FF= 2.*FLOAT(2-ISHEAR)
    CQ = FF*CQCI = FF*CICP = CQ \star XFSTORQUE = 0.5*RHO*RMAX*AS*CQ*VCL**2
```

```
POWER = TORQUE *RPM *2. *PI/(60. *1000.)
     THRUST = 0.5*RH0*AS*CT*VCL**2VREF = VCL/VCLOVRADVR = 1.7XCLRKP = CP*1000.7(CXCL)**3WRITE(KOUT,5020) M,ADVR,RKP,XCL,CP,CT,CQ,RPM,VREF,REC,TORQUE,
    1 POWER, THRUST, IERR
5020 FORMAT(2XI2,1XF6.3,2(1XF6.2),1XF7.4,1XF5.3,1XF7.4,1XF6.1,1XF7.2,
    1.4(1XE10.3), I5)
 600 CONTINUE
     60 TO 10
9999 CONTINUE
     END
     SUBROUTINE GEOM(IGEOM, KP1, IHD)
THIS SUBROUTINE EVALUATES ALL OF THE BLADE GEOMETRY
\mathsf{C}IGEOM = 1 , STRAIGHT LINE-CIRCULAR ARC
\mathbf{C}C
     IGEOM = 2, PARABOLAC.
     IGEOM = 3, STRAIGHT BLADE
COMMON/GEOM/BETA, BETA2, ZBAR(101), RBAR(101), ASORZ, SINGAM(101)
    1,4SOS2
     IGP1 = IGEOM + 1GO TO(10, 20, 30, 40) IGP1
  10 CONTINUE
  20 CONTINUE
C.
     STRAIGHT LINE-CIRCULAR ARC
IF(IHD.EQ.1) GO TO 22
     RJOZM = 0.6721.03\text{RJORM} = \text{RJOZM/BETA}ZJOZM = 0.565406GO TO 23
  22 RJOZM = 0.413
     RJORM = RJOZM/BETAZJOZM = 0.60423 CONTINUE
     RORM = RJORM - ZJOZM*(1. - ZJOZM)/(RJORM*BETA2)
     ASORZ = (1. - ZJOZM)*RJORM + 2.*RORM*ZJOZM + ZJOZM*SQRT
    1 ((1 - RORM)**2 - (ZJOZM/BETA)**2) + BETA*(1 - RORM)**2
    2 * ASINGZJOZMY(BETA*(1 - RORM)))ASORZ = 2 \cdot ASORZTH = ASING ZJOZM/(BETA*(1. - RORM)))
     SOZM = BETA*(1. - RORM)*TH + ((1. - ZJOZM)**2 + (BETA*RORM
    1 + \text{SQRT}(BETA2*(1. - RORM)**2 - ZJOZM**2))**2)**0.5
     SozM = 2.502MASOS2 = BETA *ASORZ/SOZM**2DO 28 K=1, KP1
     ZBARA = ABS(ZBAR(K))IF(ZBARA.LT.ZJOZM) GO TO 24
     RBAR(K) = RJORM*(1. - ZBARA )/(1. - ZJOZM)
     GAM = ATAN((1. - ZJOZM)/(RJORM*BETA))
     SINGAM(K) = SIN(GAM)GO TO 28
  24 CONTINUE
     RBAR(K) = RORM + SQRT((1. - RORM)**2 - (ZBAR(K)/BETA)**2)
```

```
COTGAM = ZBAR(K)/((RBAR(K) - RORM)*BFTA)
     SINGAM(K) = 1.7SQRT(1. + COTGAM**2)
  28 CONTINUE
    GO TO 50
                                      \ldots L
  30 CONTINUE
PARAROLA
\mathbf cASORZ = 8.73.ASOS2 = 32.18ETA2/(3.12.18ETA*SQRT(1.1454ETA2) + ALOG(2.145ETA2))1 BETA + SQRT(1. + 4.*BETA2))) **?)
    DO 35 K=1.KP1
     SINGAM(K) = 1./SQRT(1. + 4.*BETA2*ZBAR(K)**2)
    RBAR(K) = 1. - ZBAR(K)**2
  35 CONTINUE
    GO TO 50
STRAIGHT VERTICAL BLADE
C
40 CONTINUE
     ASORZ = 4.DO 45 K=1.KP1
     SINGAM(K) = RBAR(K) = 1.045 CONTINUE
  50 CONTINUE
    RETURN
     END.
     SUBROUTINE GRHS(ISTRUT, SINTH, SINGAM, RBAR, COSTH, SINEPS, COSEPS,
   1 CHORD, ALPHAD, CN, CA, CM, HOVES2, RHS, VESL, VOVES)
    COMMON/STRUT/VFSOVCL(101), VCL, NU, IRE, TRE(15), TAA(182, 15),
    1 TCN(182,15),TCA(182,15),TCM(182,15),DIM,X(4),DX(4),
   .2 DEGTR,K,IFLG(20),KOUT,VBLADE,IFTA,ITER
     REAL NU
THIS SUBROUTINE EVALUATES LOCAL ANGLE OF ATTACK, RELATIVE WIND
C
C
     SPEED, BLADE REYNOLDS NUMBER, AND THRUST FORCES FOR A GIVENT
     VALUE OF THE INDUCED VELOCITY FIELD.
\mathbf cx_1 = voves+sinth+singam
    X2 = VOWFS*COSTH + RBAR*VBLADE/VFSLN0VFS2 = X1**2 + X2**2WOVES = SQRT(WOVES2)
     FPS = ASINCSINEPSALPHA = EPS + ATAN2(X1,X2)
     ALPHAD = ALPHA*DEGTR
     ALPHA = ABS(ALPHA)WQV = WQVFS/VQVFSW = WOWFS*VFSLWOVI = W/VBLADER.E = H * CHORD/NUIF(IFLG(5).EQ.0) RE = ALOG(RE)
     CALL LOOK2D(IRE,RE,TRE,IFTA,ALPHAD,TAA,TCN,TCA,TCM,DIM,X,DX,3,182)
    CN = X(1)CA = X(2)CM = X(3)CN = CN*SIGN(1, ALPHAD)ASINTH = ABS(SINTH)
```

```
IF(ASINTH.LT.1.0E-10) GO TO 10
      F = SIMTH/ASINTHF1 = COSTH/CSINGAM*ASINTHF2 = COSEPS * (ABS(CN) - CA * F1)F3 = 0.0IF(ABS(SINEPS).GT.1.0E-10) F3 = SINEPS*(CA*F + CN*F1)
      RHS = WOVFS2*(F2 + F3)/RBAR
   10 CONTINUE
      IF(IFLG(1).NE.0) WRITE(KOUT,1000) ITER, ALPHAD, RE, WOVT, CN, CA, CM
 1000 FORMAT(3XI2+F7+2+1XE10+3+1XF6+3+3(2XF7+4))
      RETURN
      END
      SUBROUTINE LOOK (II,XL,X,A,B,C,E,Y,D,ION)
      COMMON/TABLES/ ILO(200), IHI(200), IR(230), DEN, IEX,
     \mathbf{1}VR
      DIMENSION X(1), A(1), B(1), C(1), E(1), Y(1), D(1)
      IH=IHI(II)
      IL = IL0(II)DO 5 J=1, IUN
      D(J) = 0.0Y(J) = 0.05 CONTINUE
      VR = 0.0IEX=0IF (X(IH)-X(IL)) 10,10,30TEX=110IF (XL-XI) 120, 130, 20
20IF (XL-X(IL)) 50,150,140
      IF (XL-X(IH)) 40,130,120
30
40
      IF (XL-X(IL)) 140,150,5050
      I = IR(II)I = MINO (I, IH)
      I = MAXO (I.IL)
      IS=1IT=1GO TO 70
60
      I = I + 1IS=079
      IF (IEX) 80,80,90
      IF (XL-X(I)) 100,160,110
80
90
      IF (XL-X(I)) 110,160,100
.100I = I - 1IT = 0IF (IS) 160,160,70
      IF (IT) 160,160,60
110
-120IEX=3130
      I = IH = 1GO TO 160
140
      IEX=2I = IL150
160
      DEN=X(1+1)-X(1)IR(II)=IVR=XL-X(I)
      IF (IDN) 230,230,170
170
      GO TO (210,200,190,180), IDN
180
      Y(4)=E(1)D(4)=E(I+1)-E(I)
```

```
190
      Y(3)=C(1)D(3)=C(I+1)-C(I)200
      Y(2)=B(I)D(2)=B(I+1)-B(I)210Y(1)=A(1)D(1)=A(I+1)-A(I)IF(DEN.EQ.0.0) RETURN
      DO 220 J=1, ION
      D(J) = D(J)/DEN220
      Y(J)=Y(J)+D(J)*VR230
      VR=VR/DEN
      RETURN
      END
```
SUBROUTINE LOOK2D(II, XL, X, IF, YL, Y, A, B, C, E, Z, DZ, NLOOK, ND) THIS SUBROUTINE PERFORMS A TWO DIMENSIONAL LINEAR INTERPOLATION  $\mathbf c$  $\mathbf c$ THE TABLES MILST BE ARRANGED SUCH THAT FOR A GIVEN VALUE OF THE INDEPENDENT VARIABLE X(J), THEN ALL OF THE DEPENDENT VARIABLES  $\mathbf c$ A(I,J), B(I,J), C(I,J), E(I,J) ARE TABULATED AS A FUNCTION OF  $\mathfrak{c}$ THE SECOND INDEPENDENT VARIABLE Y(I) -- THIS MAY BE THOUGHT OF  $\mathbf c$ Ċ CONCEPTUALLY AS "A IS A FUNCTON OF Y WITH X AS A PARAMETER"  $\mathbf c$  $\mathbf c$ II = INDEX OF THE TABULAR LIMITS OF THE TABULATED VARIABLE X(J)  $\mathbf c$ XL = VALUE OF THE INDEPENDENT VARIABLE X FOR INTERPOLATION  $\mathbf{C}$ IF , IF + 1 = INDEX OF THE TABULAR LIMITS OF THE TABLE A(I,1) ETC  $\mathbf c$ YL = VALUE OF 2ND INDEPENDENT VARIABLE Y FOR INTERPOLATION  $\mathbf c$  $X = ARRAY$  IN WHICH XL IS SOUGHT  $\mathbf c$ Y = ARRAY IN WHICH YL IS SOUGHT  $\mathbf{C}$ A, B, C, E, TABULATED ARRAY OF DEPENDENT VARIABLES Z = ARRAY CONTAINING VALUES INTERPOLATED FROM THE A, B, C, E, TABLES  $\mathbf c$ NLOOK = NUMBER OF DEPENDENT VARIABLE TABLES SUPPLIED -- NLOOK .LE. 4  $\mathbf c$  $\mathbf c$ IF NLOOK LT. 4, THEN DUMMY ARGUMENTS MUST BE SUPPLIED FOR D. C.  $\mathbf c$  $FTC$  $\mathbf C$ ND = DIMENSION SIZE OF Y, A, B, ETC **C\*\*\*\*\*\*\*\*\*\*\*\*\*\*\*\*\*\*\*\*\*\*\*\*** \*\*\*\*\*\*\*\*\*\*\*\*\*\*\*\*\*\*\*\*\*\*\*\*\*\*\*\*\*\*\*\*\* COMMON/TABLES/ ILO(200), IHI(200), IR(200), DEN, IEX,  $\mathbf{1}$ **VR DIMENSION**  $\mathbf{X}(1)$  $Y(ND<sub>2</sub>1)$  $A(ND+1)$  $B(ND,1), C(ND,1),$  $E(ND+1)$ ,  $Z(4)$ ,  $DZ(1)$  $Z\cup$  (4),  $\mathbf{1}$ DZL(4).  $ZR(4)$ .  $\overline{c}$ DZR(4)  $C^*$ IF THERE IS ONLY A SINGLE X TABLE (IHI(II) = 1) THEN WE WANT TO  $\mathbf{C}$  $\mathbf{C}$ DO ONLY A ONE DIMENSIONAL INTERPOLATION  $VRS = 1.0$  $J = 0$ **DO 10 I=1.NLOOK**  $Z(1) = DZ(1) = 0.0$ 10 CONTINUE IF(IHI(II).EQ.1) GO TO 20 DETERMINE THE INDEX J SUCH THAT X(J) .LE. XL .LE. X(J+1)  $\mathbf{C}$ CALL LOOKCII, XL, X, 0, 0, 0, 0, 0, Z, 0Z, 0)  $VRS = VR$  $J = IR(II)$  $JJ = IF + J$ 

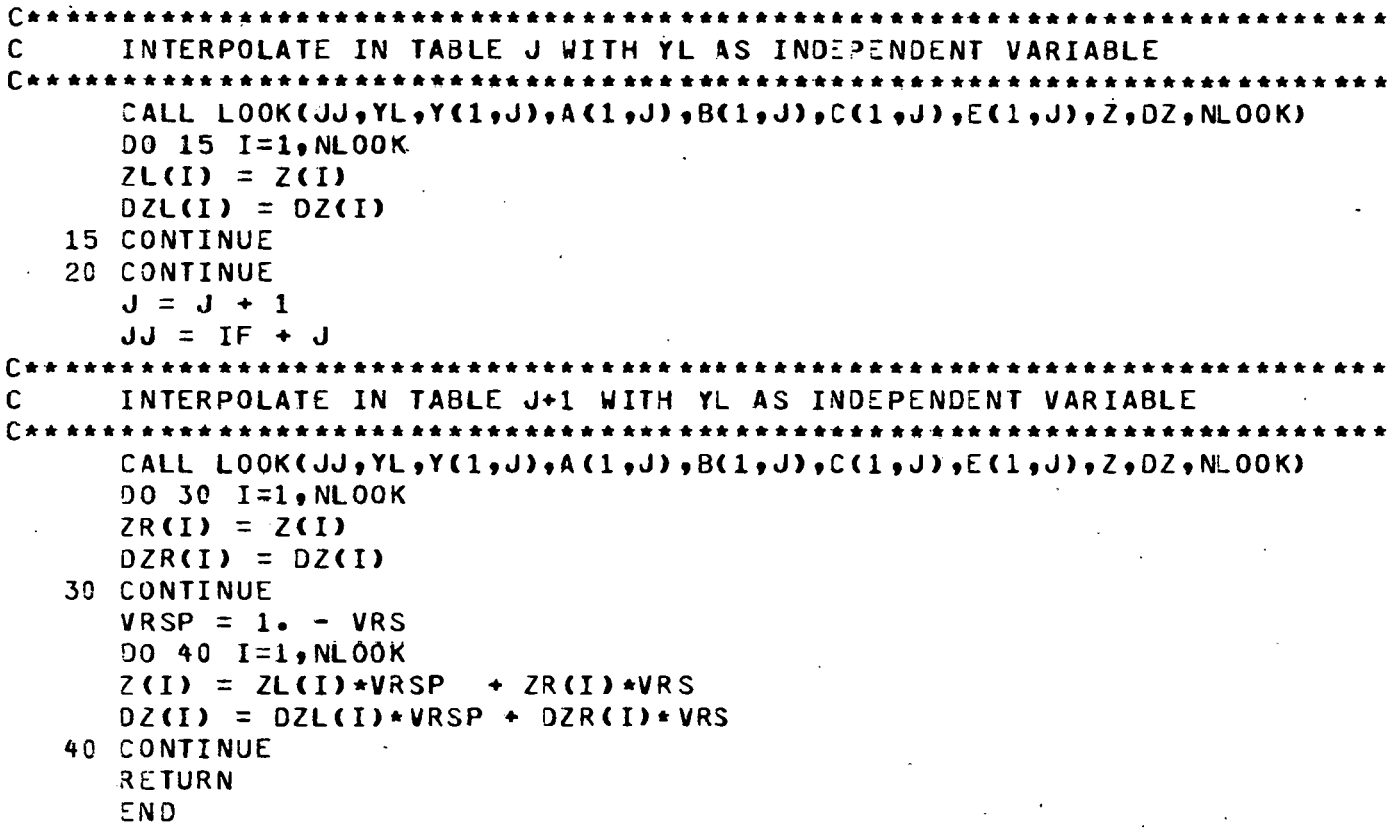

## APPENDIX D

## Sample Control Stream

## The following is an example of a LGO control stream in using DARTER at Sandia National Laboratories.

 $\sim$ R E FRENCH: \*\* BOX 1134 \*\* DARTER, T15. ACCOUNT, S432961153, D5636, G12, A0518400, RT, KUNC. ATTACH, TAPE10, KO-EPPLERCLCO-NACA-DEC78, CY=15. ATTACH; DARTER, KLIMAS-DARTER-PROG, CY=02.  $\ddot{\phantom{a}}$ DARTER, PL=25000. \*\*END-DF-RECORD\*\* SAMPLE RUN OF THE DARTER CODE **TWO: BLADED (SYSTEM)** 

 $\mathcal{L}_{\mathrm{eff}}$ 

 $\sim$ 

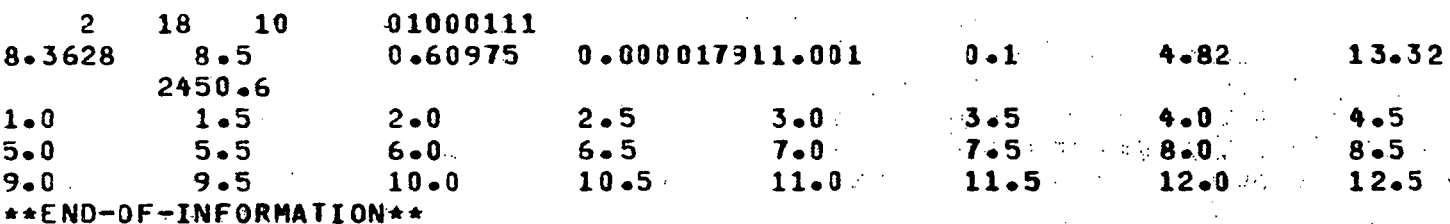

 $\mathcal{L}$ 

 $\cdot$ 

## APPENDIX E

 $\frac{1}{2}$  .

# Sample Output

## The following output was generated by DARTER in response to the input shown in Appendix D.

J

SAMPLE RUN OF THE DARTER CODE TWO BLADED SYSTEM

 $\overline{1}$ 

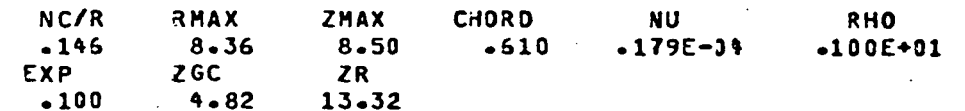

NUMB JEEOM NOTH NOZ

18  $10$  $2 \quad 1$ 

21 22 23 24 25 26 27 28 29 30 31 32 33 34 35 36 37 38 39 40

NACA 0015 SECTION DATA, EPPLER MODEL, CL, CD, DEC 78

SOLIDITY =  $.1625$ 

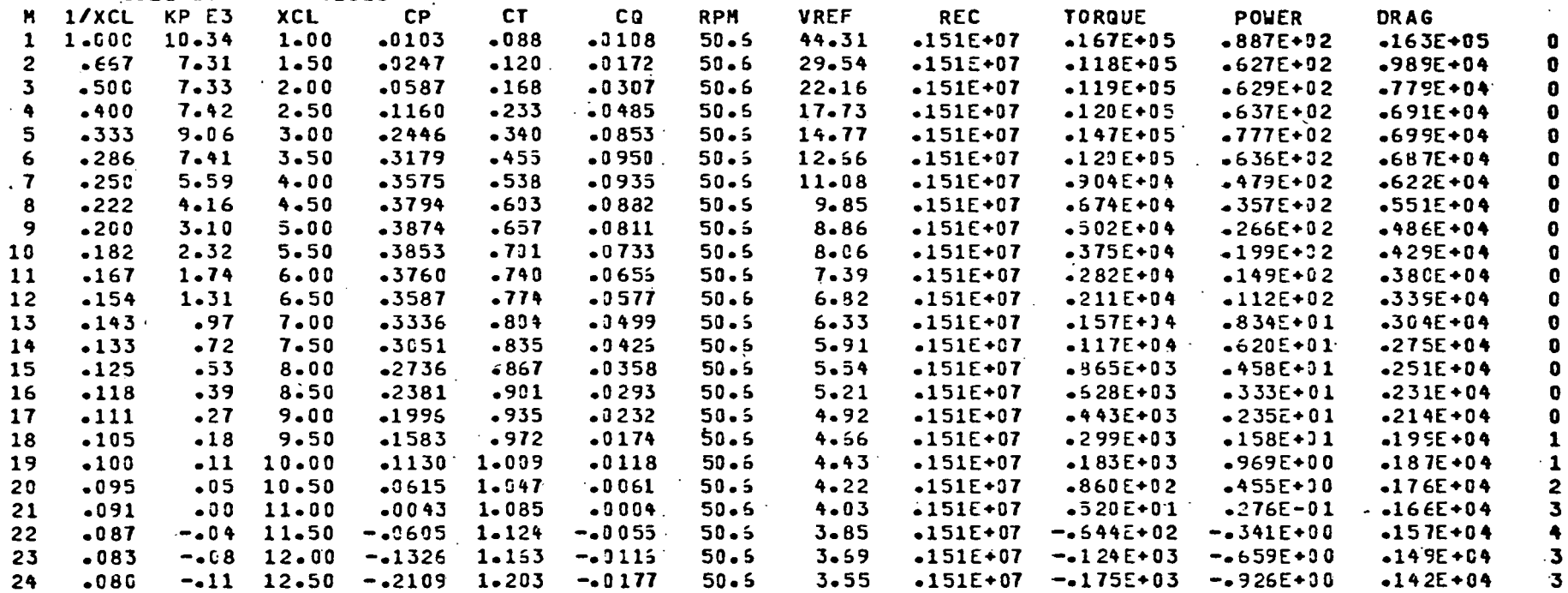

#### DISTRIBUTION:

TID-4500-R66 UC-60 (283)

Aero Engineering Department (2) Wichita State University<br>Wichita, KS 67208 Wichita, KS Attn: M. Snyder w. Wentz.

R.·E. Akins, Assistant Professor Department of Engineering Science and Mechanics Virginia Polytechnic Institute and State University<br>acksburg, VA 24060 Blacksburg, VA

Alcoa Laboratories (5) Alcoa Technical Center Aluminum Company of America Alcoa.Center, PA 15069 Attn: D. K. Ai

> A. G. Craig ·J. T. Huang J. R. Jombock P. N. Vosburgh

Mr. Robert B. Allen General Manager Dynergy Corporation P.O. Box 428 1269 Union Avenue Laconia, NH 03246

American Wind Energy Association 54468 CR31 Bristol, IN 46507

E. E. Anderson South Dakota School of Mines and Technology Department of Mechanical Engineering -Rapid City, SD 57701

Scott Anderson 318-Millis Hall University of Vermont Burlington, VT 05405

G. T. Ankrum DOE/Office of Commercialization 20 Massachusetts Avenue NW Mail Station 2221C<br>Washington, DC 20585 Washington, DC

Holt Ashley Stanford University Department of Aeronautics and Astronautics Mechanical Engineering<br>anford, CA 94305 Stanford, CA

Kevin Austin Consolidated Edison Company of New York, Inc. 4 Irving Place New York, NY 10003

F. K. Bechtel Washington State University Department of Electrical Engineering College of Engineering Pullman, WA 99163

M. E. Beecher Arizona State University Solar Energy Collection University Library Tempe, AZ 85281

K. Bergey University of Oklahoma Aero Engineering Department Norman, OK 73069

Steve Blake Wind Energy Systems Route 1, Box 93-A Oskaloosa, KS 66066

Robert Brulle McDonnell-Douglas Aircraft Corporation P.O. Box 516 Department 341, Building 32/2<br>St. Louis, MO 63166 St. Louis, MO

R. Camerero Faculty of Applied Science University of Sherbrooke Sherbrooke, Quebec CANADA JlK 2Rl

CERCEM 49 Rue du Commandant Rolland 93350 Le Bourget FRANCE Attn: G. Darrieus J. Delassus

Professor v. A.·L. Chasteau School of Engineering University of Auckland Private Bag Auckland, NEW ZEALAND

Howard T. Clark McDonnell Aircraft Corporation P.O. Box 516 Department 337, Building 32 St. Louis, MO 63166

 $Br - R - N$ . Clark USDA, Agricultural Research Service Southwest Great Plains Research Center. eushland, TX 79012

Joan D. Cohen Consumer Outreach Coordinator State of New York Executive Department State Consumer Protection Board 99 Washington Avenue Albany, NY 12210

Dr. D. E. Cromack Associate Professor Mechanical and Aerospace Engineering Department University of Massachusetts Amherst, MA 01003

Gale B. Curtis Tumac Industries 650 Ford Street Colorado Springs, CO 80915

 $DOE/ALO$  (3) Albuquerque, NM 87185 Attn: G. P. Tennyson D. C. Graves D. W. King

DOE Headquarters (20) washington, DC 20545 Attn: L. v. Divone, Chief Wind Systems Branch D. F. Ancona, Program Manager Wind Systems Branch

C. w. Dodd School of Engineering Southern Illinois University Carbondale, IL 62901

Dominion Aluminum Fabricating Ltd. (2) 3570 Hawkestone Road Mississauga, Ontario· CANADA L5C 2U8 Attn: L. Schienbein c. wood

D. P. Dougan Hamilton Standard 1730 NASA Boulevard· Room 207 Houston, TX 77058

J. B. Dragt Nederlands Energy Research Foundation (E.C.N.) Physics Department Westerduinweg<sup>o</sup> 3 Patten (nh) THE NETHERLANDS

C. E. Elderkin Battelle-Pacific Northwest Laboratory P.O. Box 999 Richland, WA 99352

Frank R. Eldridge, Jr. The Mitre Corporation 1820 Dolley Madison Blvd.<br>McLean. VA 22102 McLean, VA

Electric Power Research Institute 3412 Hillview Avenue<br>Palo Alto. CA 94304 Palo Alto, CA Attn: E. Demeo

James D. Fock, Jr. Department of Aerospace Engineering Sciences University of Colorado<br>Boulder, CO 80309 Boulder, CO

Dr. Lawrence c. Frederick Public Service Company of New Hampshire \_1000 Elm Street Manchester, NH 03105

E. Gilmore Amarillo College Amarillo; TX 79100

Paul Cipe Wind Power Digest P.O. Box 539 Harrisburg, PA 17108 Roger T. Griffiths University College of Swansea Department of Mechanical Engineering Singleton Park Swansea SA2 8PP UNITED KINGDOM

Professor N. D. Ham Massachusetts Institute of Technology 77 Massachusetts Avenue Cambridge, MA 02139

Sam Hansen DOE/DST 20 Massachusetts Avenue<br>Washington, DC 20545 Washington, DC

c. F. Harris Wind Engineering Corporation. Airport Industrial Area Box 5936 Lubbock, TX 79415·

W. L. Harris Aero/Astro Department Massachusetts Institute of Technology<br>Cambridge, MA 02139 Cambridge, MA

 $\mathbf{V}_{\mathrm{L}}$ 

Terry Healy (2) Rockwell International Rocky Flats Plant P.O. Box 464 Golden, CO 80401

Hel ion P.O. Box 4301<br>Sylmar, CA 91342 Sylmar, CA

Don Hinrichsen Associate Editor AMBIO -KVA Fack, S-10405 Stockholm SWEDEN

Sven Hugosson Box 21048 s. 100 31 Stockholm 21 SWEDEN

0. Igra Department of Mechanical Engineering Ben-Gurion University of the Negev Beer-Sheva, ISRAEL

Indian Oil Corporation, Ltd. 254-C, Dr. Annie Besant Road Prabhadevi, Bombay-400025 INDIA

JBF Scientific Corportion 2 Jewel Drive Wilmington, MA 01887 Attn: E. E. Johanson

Dr. Gary L. Johnson, P.E. Electrical Engineering Department Kansas State University<br>Manhattan, KS 66506 Manhattan, KS

J. P. Johnston Stanford university Department of Mechanical Engineering<br>Stanford, CA 94305 Stanford, CA

B. 0. Kaddy, Jr. Box 353 31 Union Street Hillsboro, NH 03244

Kaman Aerospace Corporation Old Windsor Road Bloomfield, CT 06002 Attn: W. Batesol

Robert E. Kelland The College of Trades and Technology P.O. Box 1693 Prince Philip Drive St. John's, Newfoundland CANADA AlC 5P7

Larry Kinnett P.O. Box 6593 Santa Barbara, CA 93111

0. Krauss Michigan State University Division of Engineering Research East Lansing, MI 48824

Lawrence Livermore Laboratory P.O. Box 808 L-340 Livermore, CA 94550 Attn: D. w. Dorn

M. Lechner Public Service Company of New Mexico P.O. Box 2267 Albuquerque, NM 87103

George E. Lennox Industry Director Mill Products Division Reynolds Metals Company 6601 west Broad Street Richmond, VA

J. Lerner State Energy Commission Research and Development Division 1111 Howe Avenue Sacramento, CA 95825

L. Liljidahl Building 303 Agriculture Research Center USDA Beltsville, MD 20705

P. B. s. Lissaman Aeroenvironment, Inc. 660 south Arroyo Parkway Pasadena, CA 91105

Olle Ljungstrom FFA, The Aeronautical Research Institute Box 11021 S-lblll Bromma SWEDEN

Los Alamos Scientific Laboratories P.O. Box 1663 Los Alamos, NM 87544 Attn: J. D. Balcomb Q-DO-T Library

.Erne! L. Luther Senior Associate PRC Energy Analysis Co. 7600 Old Springhouse Rd. McLean, VA 22101

L. H. J. Maile 48 York Mills Rd. Willowdale, Ontario CANADA M2P 1B4

Jacques R. Maroni Ford Motor Company Environmental Research and Energy Planning Director Environmental and Safety Engineering Staff

The American Road Dearborn, MI 48121

Frank Matanzo Dardalen Associates 15110 Frederick Road Woodbine, MD 21797

H. s. Matsuda, Manager Composite Materials Laboratory Pioneering R&D Laboratories Toray Industries, Inc. Sonoyama, Otsu, Shiga JAPAN 520

J. R. McConnell Tumac Industries, Inc. 650 Ford St. Colorado Springs, CO 80915

James Meiggs Kaman Sciences Corporation P.O. Box 7463 Colorado Springs, co 80933

R. N. Meroney Colorado State University Department of Civil Engineering<br>Fort Collins, CO 80521 Fort Collins, CO

G. N. Monsson Department of Economic Planning and Development Barrett Building<br>Cheyenne, WY 82002 Cheyenne, WY

/

NASA Lewis Research Center (2) ·21000 Brookpark Road Cleveland, OH 44135 Attn: J. Savino R. L. Thomas

W. Robbins K. Kaza

v. Nelson West Texas State University Department of Physics P.O. Box 248 Canyon, TX 79016

Leander Nichols Natural Power, Inc.<br>New Boston, NH 03070 New Boston, NH

Oklahoma State University (2} Stillwater, OK 76074 Attn: w. L. Hughes EE Department D. K. McLaughlin ME Department

Oregon State University (2} Corvallis, OR 97331 Attn: R. E. Wilson ME Department R. W. Thresher ME Department

Pat F. O'Rourke Precinct 4 County Commissioner City-County Building El Paso, TX

H. H. Paalman Dow Chemical USA Research Center 2800 Mitchell Drive Walnut Creek, CA 94598

R. A. Parmelee Northwestern University Department of Civil Engineering Evanston, IL 60201

Helge Petersen Riso National Laboratory DK-4000 Roskilde DENMARK

Wilson Prichett, III National Rural Electric Cooperative Association 1800 Massachusetts Avenue NW<br>Washington, DC 20036 Washington, DC

Dr. Barry Rawlings, Chief Division of Mechanical Engineering Commonwealth Scientific and Industrial Research Organization Graham Road, Highett Victoria, 3190 AUSTRALIA

Thomas w. Reddoch Associate Professor Department of Electrical Engineering The University of Tennessee<br>Knoxville, TN 37916 Knoxville, TN

A. Robb Memorial University of Newfoundland Faculty of Engineering and Applied Sciences St. John's Newfoundland CANADA AlC 5S7

Dr.-Ing. Hans Ruscheweyh Institut fur Leichtbau Technische Hochschule Aachen Wullnerstrasse 7 GERMANY

Gwen Schreiner Librarian National Atomic Museum<br>Albuquerque, NM 87185 Albuquerque, NM

Arnan Seginer Professor of Aerodynamics Technion-Israel Institute of Technology Department of Aeronautical Engineering Haifa, ISRAEL

Dr. Horst Selzer Dipl. -Phys. Wehrtechnik und Energieforschung ERNO-Raumfahrttechnik GmbH Hunefeldstr. 1-5 Postfach 10 59 09 2800 Bremen 1 GERMANY

H. Sevier .Rocket and Space Division Bristol Aerospace Ltd. P.O. Box 874 Winnipeg, Manitoba CANADA R3C 284

P. N. Shankar Aerodynamics Division National Aeronautical Laboratory Bangalore 560017 INDIA

David Sharpe Kingston Polytechnic. Canbury Park Road Kingston, Surrey UNITED KINGDOM

D. G. Shepherd Cornell University Sibley School of Mechanical and Aerospace Engineering<br>haca, NY 14853 Ithaca, NY

H. P. Sleeper Kentin International 2000 Birdspring Road<br>Huntsville, AL 35802 Huntsville, AL

Dr. Fred Smith Mechanical Engineering Department Head Colorado State University<br>Ft. Collins. CO 80521 Ft. Collins, CO

Kent Smith Instituto Technologico Costa Rica Apartado 159 Cartago COSTA RICA

Leo H. Soderholm. Iowa State University Agricultural Engineering, Room 213<br>Ames, IA 50010 Ames, IA

Southwest Research Institute (2) P.O. Drawer 28501 San Antonio, TX 78284 Attn: w. L. Donaldson, Senior Vice President R. K. Swanson

Rick Stevenson Route 2 Box 85 .springfield, MO 65802

Dale T. Gtjernholm, P.E. Mechanical Design Engineer Morey/Stjernholm and Associates 1050 Magnolia Street Colorado Springs, CO 80907

G. W. ,Stricker 383 Van Gordon 30-559 Lakewood, CO 80228

C. J. Swet Route 4 Box 358 Mt. Airy, MD 21771

R. J. Templin (3) Low Speed Aerodynamics Section NRC-National Aeronautical Establishment Ottawa 7, Ontario CANADA KlA OR6

Texas Tech University (3) P.O. Box 4289<br>Lubbock, TX 79409 Lubbock, TX Attn: K. C. Mehta, CE Department J. Strickland, ME Department J. Lawrence, ME Department

Fred Thompson Atari, Inc. 155 Moffett Park Drive<br>Sunnyvale, CA 94086 Sunnyvale, CA

J. M. Turner, Group Leader Terrestrial Energy Technology Program Office Energy Conversion Branch Aerospace Power Division Aero Propulsion Laboratory Department of the Air Force Air Force Wright Aeronautical Laboratories (AFSC)<br>Wright-Patterson Air Force Base, OH 45433 Wright-Patterson Air Force Base, OH

United Engineers and Constructors, Inc. Advanced Engineering Department 30 South 17th Street<br>Philadelphia. PA 19101 Philadelphia, PA Attn: A. J. Karalis

University of New Mexico (2) New Mexico Engineering Research Institute Campus P.O. Box 25 .Albuquerque, NM 87131 Attn: D. E. Calhoun G. G. Leigh

University of New Mexico (2) Albuquerque, NM 87106 Attn: K. T. Feldman Energy Research Center v. sloglund ME Department

Jan Vacek Eolienne experimentale C.P. 279, Cap-aux-Meules Iles de la Madeleine, Quebec CANADA

Irwin E. Vas Solar Energy Research Institute 1617 Cole  $B\overline{1}$ vd. Golden, CO 80401

Otto de Vries National Aerospace Laboratory Anthony Fokkerweg 2 Amsterdam 1017 THE NETHERLANDS

R. Walters Wect Virginia University Department of Aero Engineering 1062 Kountz Avenue<br>Morgantown, WV 26505 Morgantown, WV

E. J. Warchol Bonneville Power Administration P.O. BOX 3621 Portland, OR 97225

D. F. warne, Manager Energy and Power Systems ERA Ltd. . Cleeve Rd. Leather head Surrey KT22 7SA ENGLAND.

R. A. Watson Stanford University 546B Crothers Memorial Hall<br>Stanford, CA 94305 Stanford, CA

R. J. Watson Watson Bowman Associates, Inc. 1280 Niagara St. Buffalo, NY 14213

R. G. Watts Tulane University Department of Mechanical Engineering New Orleans, LA 70018

Pat Weis Solar Energy Research Institute 1637 Cole Blvd. Golden, CO 80401 W. G. Wells, P.E. Associate Professor Mechanical Engineering Department Mississippi State University Mississippi State, MS 39762 T. Wentink, Jr. University of Alaska Geophysical Institute<br>Fairbanks, AK 99701 Fairbanks, AK West Texas Ståte Universily Government Depository Library Number 613 Canyon, TX 79015 Wind Energy Report Box 14 104 s. Village Ave. Rockville Centre, NY Attn: Farrell Smith Seiler Richard E. wong Assistant Director Central Solar Energy Research Corporation 1200 Sixth Street 328 Executive Plaza Detroit, MI 48226 G. A. Fowler L. D. Smith 11571 1000 1200 3141 3151 T. L. Werner (5) W. L. Garner (3) 3161 3161 4533 4700 4 71Q-4715 4715 4715 4715 4715 4715 4715 4715 4715 For DOE/TIC (Unlimited Release) J. E. Mitchell (15) P. s. Wilson J. w. Reed J. H. Scott G. E. Brandvold R. II. Braacoh (100) J. D. Cyrus R. D. Grover E. G. Kadlec P. c. Klimas M. T. Mattison R. 0. Nellums w. N. Sullivan M. H. Worstell

5520 T. B. Lane 5521 D. W. Lobitz 5521 D. W. Lobitz<br>5523 R. C. Reuter, Jr.<br>5523 T. G. Carne 5523 T. G. Carne<br>5600 D. B. Schus 5600 D. B. Schuster 5620 M. M. Newsom 5630 R. C. Maydew<br>5632 C. W. Peters 5632 C. W. Peterson<br>5633 S. McAlees, Jr 5633 s. McAlees, Jr. 5633 R. E. Sheldahl 5633 R. E. Shelc<br>5636 J. K. Cole<br>5636 R. E. Frene 5636 R. E. French (25) E. A. Aas DOE/TIC (25} (R. P. Campbell, 3172-3)

 $\mathbf{I}$ 

'•

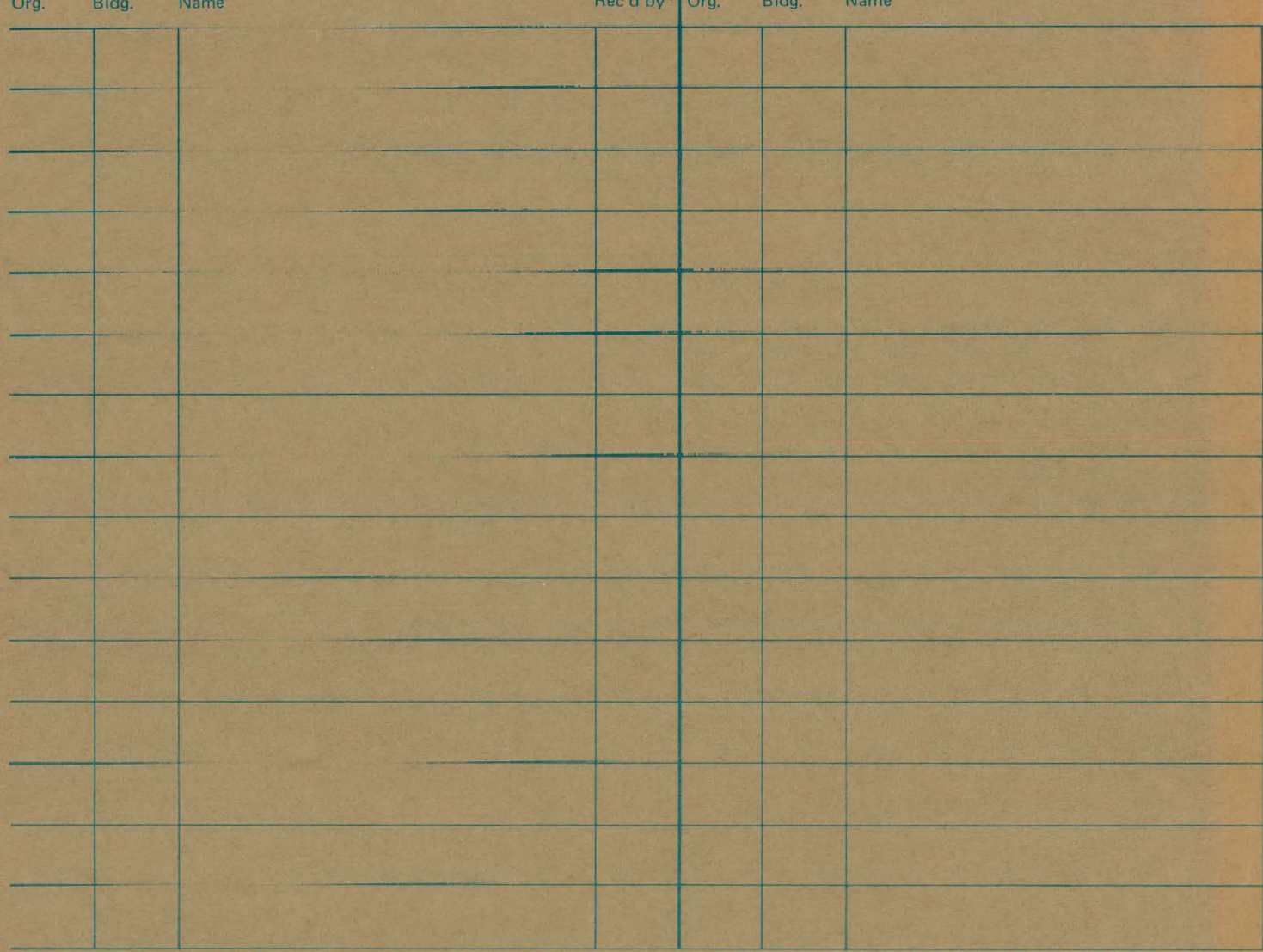

\*Recipient must initial on classified documents.